## Aritmetica dei Calcolatori 1 Laboratorio di Architettura

15 marzo 2012

[Aritmetica dei Calcolatori 1](#page-5-0)

4日下

 $\leftarrow$   $\leftarrow$   $\leftarrow$   $\leftarrow$   $\leftarrow$ 

Þ × ∍  $\,$  目

<span id="page-0-0"></span> $298$ 

## **Esercitazione**

Implementare le funzioni:

- void dec2bin( unsigned int dec, short int bin[32]) Dato un intero senza segno dec, memorizza sua rappresentazione in base 2 in bin. Il bit meno significativo è in bin[0].
- 2 void bin2dec(short int bin[32], unsigned int  $*$  dec) Dato un vettore di interi (0 o 1) bin, calcola la rappresentazione decimale e memorizza nell'intero punato da dec.
- <sup>3</sup> void dec2oct( unsigned int dec, short int oct[11] ) Dato un intero senza segno dec, memorizza sua rappresentazione in base 8 in oct. La cifra ottale meno significativa è in oct<sup>[0]</sup>.
- <sup>4</sup> void oct2dec(short int oct[11], unsigned int \* dec) Dato un vettore di interi (0,...,7) oct, calcola la rappresentazione decimale e memorizza nell'intero puntato da dec.
- <sup>5</sup> void dec2hex( unsigned int dec, short int hex[8] ) Dato un intero senza segno dec, memorizza sua rappresentazione in base 16 in hex. La cifra esadecimale meno significativa è in hex[0].
- <sup>6</sup> void hex2dec(short int hex[8], unsigned int \* dec) Dato un vettore di interi (0,..., F) hex, calcola la rappresentazione decimale e memorizza nell'intero puntato da d[ec.](#page-0-0)

 $\Omega$ 

Requisiti fondamentali:

- Non è consentito l'uso di pow o altre funzioni per l'elevamento a potenza,
- Il prototipo delle funzioni non va cambiato per nessun motivo!
- La stampa a video delle rappresentazioni binaria, ottale e esadecimale deve riportare la posizione delle cifre da MSB a LSB:

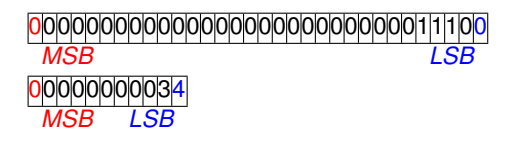

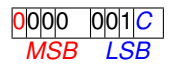

 $\Omega$ 

Come test per le funzioni implementate, si scriva una funzione main() che chiami tutte le funzioni di conversione realizzate, con almeno cinque esempi di input e relativo output per ciascuna funzione. Ad ogni operazione svolta stampi a video il valore dei dati in input e della relativa conversione in output. Ad esempio:

```
me@mylaptop:~\ ./es1
        ( 75) Base 10 = (00000000000000000000000001001011) Base 2
(00000000000000000000000001001011) Base 2 = ( 75) Base 10
        ( 27) Base 10 = (00000000000000000000000000011011) Base 2
(00000000000000000000000000011011) Base 2 = ( 27) Base 10
       ( 18) Base 10 = (00000000000000000000000000010010) Base 2
(00000000000000000000000000010010) Base 2 = ( 18) Base 10
      ( 4586) Base 10 = (00000000000000000001000111101010) Base 2
(00000000000000000001000111101010) Base 2 = ( 4586) Base 10
( 345) Base 10 =...
```
イロト イ何 トイヨ トイヨ トー

 $QQ$ 

- Dubbi sulla teoria delle conversioni? Chiede subito
- Ricordate che esistono le operazioni di shift logico
- Ricordate che tra le direttive di conversione di printf() c'è %X
- Partite dalle conversioni tra base 10 e base 2; scritte queste, sarà tutto più facile

つへへ

L'esercitazione da consegnare è formata da:

- <sup>1</sup> un file in linguaggio C di nome es1.c, adeguatamente commentato
- <sup>2</sup> un file in formato testo di nome es1.out contenente la cattura dell'output del programma di test Usate la redirezione verso file:

me@mylaptop:~\$ ./es1 > es1.out

Oppure copiate l'output e incollate su file di testo.

- NON usate la cattura di immagini da schermo: copiate ed incollate usando un editor di testo
- NON includete file BINARI o creati con WORD, EXCEL...
- NON verranno considerate mail con più di 2 file allegati!

Spedite tutto a [arc1@fe.infn.it](mailto:arc1@fe.infn.it) entro le ore 23:59:59 di venerdì 22 marzo. L'oggetto della mail deve essere nella forma: LAB1-N#esercitazione-#gruppo ( es: LAB1-N1-99)

(□ ) ( n ) ( l ) ( l ) ( l ) (

<span id="page-5-0"></span> $298$